## **پرسش وپاسخ در رابطه با آموزش الكترونيكي**

كيى بردارى بدون ذكيك<mark>لى يا @onlin چ</mark>يست؟<br>|1<sub>|</sub>\_Tموزش الكترونيكلى يا @onlin چيست؟  $\Omega$ آموزش الكترونيكي همان استفاده از اين<mark>ت</mark>رنتي براي *ياد گي*ري است كه ا*ز* ارتباط اينترنتي و (مرورگر وب )**browser Web** در هر زمان يا مكاني ميتوان به اين مقصود دست يافت. آموزش الكترونيكي نوع جديدي از آموزش است كه در آن نيازي به حضور دانشجويان در كلاس هاي برنامه ريزي شده نيست. در واقع يك محيط آموزشي مجازي در شبكه است. موضوعهاي درسي چنان طراحي شده اند كه دانشجويان را به بهترين وجه راهنمايي كنند چون آنها در كلاسهاي درس شركت نداشته و از حضور استادان بهره نمي برند. در هر صورت مي توانيد از طريق (پست الكترونيك ) **email** و ساير امكانات شبكه از يكديگر سؤال بپرسيد. اين بدين معني است كه در هر

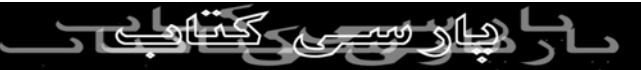

مكان و هر زماني كه مايل باشيد مي توانيد به مطاله دروس خود

بپردازيد،و در خانه يا اداره فرصت كافي نيز در اختيار خواهيد داشت

كي برداري<br>يعني اگر دفعه اول كاملاً متوجه نكات مشكل درسي نشديد،مي توانيد<br>المصطلح المصطلح بال0|<br>چندين با*ر آ*نرا ه

-٢چرا از طريق آموزش الكترونيكي ياد بگيريم؟

اين روش دانشجويان را تشويق مي كند تا از خود خلاقيت و كنجكاوي

بيشتري نشان بدهند. در ضمن ياد مي گيرند كه چگونه به تكنولوژيهاي

جديد ، سريع دست يابند ودانشجويان اين انعطاف پذيري را دارند كه

به يادداشتهاي دروس دسترسي داشته ودر مباحثات اتاقهاي گفتگو و

چت شركت داشته باشندواين امكان را دارند تا در هر زماني كه

برايشان مناسكه است با مدير سايت آموزش دهنده ( Facilitator) ا*ر*تباط برقرا*ر* كنندا*.* 

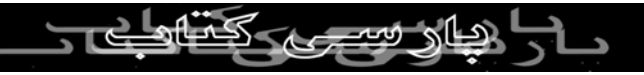

انعطاف پذيري اين نوع آموزش براي افرادي كه به دليل تعهدات

شغلي يا شخصي قادر به شركت كردن در يك كلاس رسمي نيستند، محيط آموزشي مناسبي را فراهم مي آورد.مثلا براي كساني كه در

 $\circ$  ) ساعات متغير كا*ر* مى كنند يا اش<del>حاكيل ك</del>ه بهك دليل استراحت در منزل

شانس حضور در دانشگاه را ندارند در حاليكه ديگران در همان زمان

در كلاسها شركت مي كنند. اين روش انتخاب خوبي براي اشخاصي

است كه چه از نظر مخارج و يا وقت براي ادامه تحصيل امكان سفر به

خارج از كشور را ندارند.

-٣بين برنامه هاي ارائه شده بصورت online و كلاس درس چه

تفاوتي وجود دارد؟

برنامه ها در⁄ هر د*و* يكسان هستند با اين تفاوت كه نحوه ا*ز*ائه آنها متفاوت است. در روش online همه چيز از طريق شبكه هدايت مي

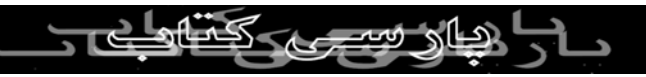

شود كه شامل حضوردر كلاسهاي گفتگوي اينترنتي (Web chat) و

دسترسي به يادداشتهاي نمونه و حتي ارتباط زنده با مديرسايت

کپی برداری<br>آموزش دهنداه ( Facilitator online ) می باشد.<br>استراتیست که المکمل -٤ آموزش الكترونيكي براي چه كسي است؟

آموزش الكترونيكي عملا براي همه است. شما مي توانيد كارمندي

حرفه اي باشيد كه مي خواهد مهارت هاي(فناوري اطلاعات ) IT خود

را به صورت امروزي در بياوريد يا دانشجويي كه در صدد كسب

تحصيلات عاليه است. يا فرد بيكاري كه دوست دارددر خانه و با

سرعت يادگيري خود، به مطالعه و آموختن بپردازد. هر فردي مي

تواند براي ارضاي نيازهاي آموزشي خود از اينترنت بهره ببرد.

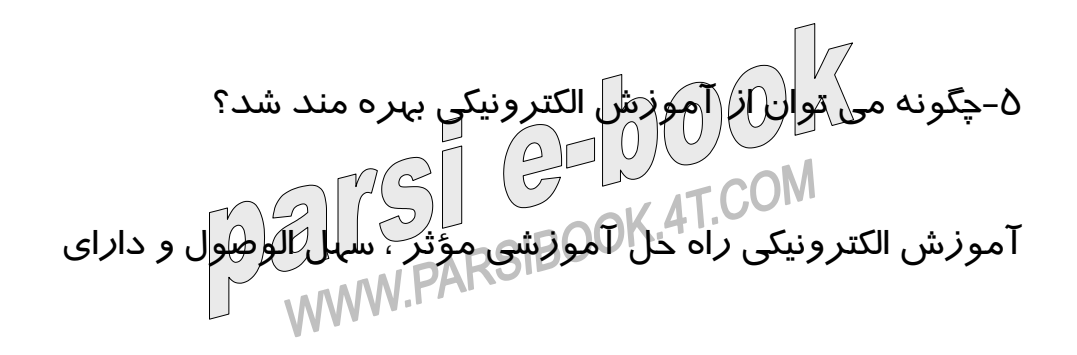

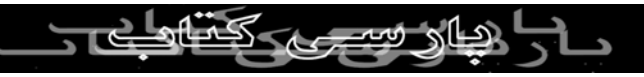

كيفيت بالا است. مي توانيد از حضور دركلاسهايي كه مطابق برنامه

ريزي شخصي يا شغلي تان است لذت ببريد.خواه هدف شما پيشرفت

گیی بردار<sub>ی بد</sub>ون<br>شغلی، غنای *فر*دگی و یا کسب<sup>ین</sup>مذکری اعتبا*ر*ی قابل انتقال باشد. *ر*شته<br>اگرام ایک ایست های online بلا استثنا قابل دستر*سی*ل هستن*گ آمنیچی ق*ابل اطمینان که  $\overline{(\mathcal{O})}$ 

اطلاعات و همان دستورالعمل ها و دروسي كه خواستار آن بوده ايد با

كيفيت بالا به شما عرضه مي كند، بدون وجود دائمي موانعي كه همه

ما را از دست يافتن به فرصتهايمان محروم مي كند. در ضمن هر

برنامه آموزشي را مي توان ذخيره كرد و براي دانشجويان فرستاد تا

از آن براي سنجش خود استفاده كنند. به عبارت ديگر، اين روش كه

در آن يادگيرنده مورد توجه است، اين امكان را به دانشجويان مي

دهد تا به تجربه يادگيري خود بپردازد زيرا با توجه به نيازهاي او، آنرا پويا و شخصي مي سازد. W.PARSIBC

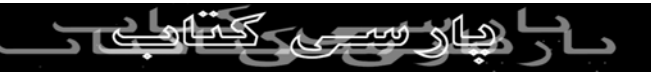

مهمترين فوائد آموزش الكترونيكي يا مطالعه online عبارت است از:

- ديگر نيازي به صرف وقت و حضور در كلاس هاي درس نيست.

کیی بردار<sub>ی د</sub> - مي توانيد *از* طريق شبكه ارتباطي با دانشجويان و مدرسان تمام دنيا<br>استخدام المکرك مصدر استخدام منبع مجاز نيست ا*ر*تباط برقرا*ر* كرده و به ب<del>ح</del>ْدَ - مزيت برخورداري از يك روش مطالعه انعطاف پذير كه مطابق

نيازهاي شماست را خواهيد داشت.

- سرعت مطالعه در دست دانشجو است و مي توانيد عنوانها را مرور

كرده و در هر خط، سرعت خواندن آن را با توجه به درك و فهم خود

بالا ببريد.

- اطلاعات ضروري در مورد پيشرفت آموزشي براي سنجش و

ارزيابي شخصي، به سرعت ارائه مي شود. - مانند كلاسهاي درس شما هم از همان برنامه هاي آموزشي، دروس مرجع و *ر*اهنمايي هاي درسي و شناخت برخوردار مي العامل.<br>مرجع و *ر*اهنمايي هاي درسي و شناخت برخوردار مي شويد.

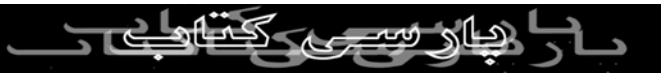

- در مطالعه از طريق online با غناي آموزش گروهي مواجه مي

شويد.

- مطالعه از طريق online شما را تشويق مي كند تا كنجكاوي و ابتكار بيشتری به کا*ر* ببريد و امکان دس*تر*سی به تکن*ول*وژ*يهاي* جديد *ر*ا

افزايش داده و با استفاده از فناوري رايانه ، اطلاعات شما را به روز نگه

مي دارد.

- در پايان هر ترم فرم ارزيابي online اطلاعات ضروري و لازم

درباره برنامه را به شما منتقل مي كند.

در آموزش الكترونيكي، از موارد درسي online كه در ارتباط با بحث

و گفتگو، اتاقهاي chat) گفتگو) همزمان و email و مدارك مربوط به

رشته ها كه قابل download كردن است ، برخوردار مي شويد. اين رشته ها <sup>دن م</sup>سر المركز المركز المركز مي آورد. زماني كه<br>روش تجربه يادگيري موفقي را براي شما بوجود مي آورد. زماني كه<br>ا**ARSIBO** 

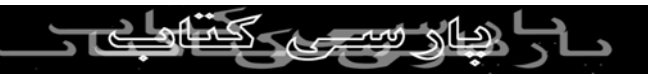

برنامه خود را از طريق شبكه دريافت مي كنيد اين اجازه را خواهيد

داشت تا يكي يكي و بدون يك برنامه زماني ثابت و يا كلاس درس، به

فعاليت بپردازيد. مي توانيد با كنترل كامل، از موارد درسي موجود با هر سرعتی که مایلید ، سریع یا ک*نک*استفاده کنید. پس می توانید هر عنواني را هر اندازه كه دوست داريد مرور كنيد و يا از عناويني كه با

آنها قبلا آشنا شده ايد، به سرعت بگذريد. براي هر برنامه موجود، يك

مدير سايت آموزشي online كه در آن موضوع مهارت دارد، انتخاب

مي شود. او مانند يك مدرس در كلاس درس است كه فرآيند

يادگيري يك برنامه هفتگي شما را راهنمايي مي كند. و از طريق

جلسات منظمchat با شما و دانشجويان ديگر ارتباط برقراركرده و به

تمام سوالهايي كه اتاق بحث و گفتگو فرستاده شده، پاسخ مي دهد. اين پيغامها د*ر* اتاقchat ثبت مي <mark>اشوند</mark> تا اگر خواستيد دوباره به مرور آنها بپردازيد. دانشجويان علاوه بر متخصصان آكادميك online مي

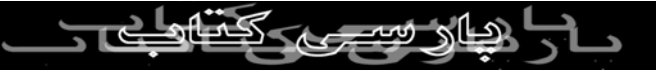

توانند از امكانات offline هم بهره ببرند. تيم هاي متشكل از افراد

حرفه اي كه وقت خود را صرف ايجاد يك تجربه يادگيري براي شما

كي برداري <sub>بدور</sub><br>كرده اند، امكان<mark>ات chat و مرور امتحانات online را مانند سرويس</mark><br>كرده اند، امكان المصريص خدمات به مشتري ، به شما پيشنهاد مي كنند.

-٧آموزشهاي تحت وب چگونه است ؟

شما برنامه آموزشي خود را با توجه به سيستم عامل كامپيوتر و يك

محيط آموزشي كه شبيه سازي شده است ، دريافت مي كنيد. اساسا

آزاد هستيد تا مطابق ميل خود كار كنيد بدون اينكه حضور داشته

باشيد. شما از طريق اطلاعات ضروري بدست آمده، مستقلا به

يادگيري مشغول شده و اين توانايي را پيدا مي كنيد تا با استقلال كامل

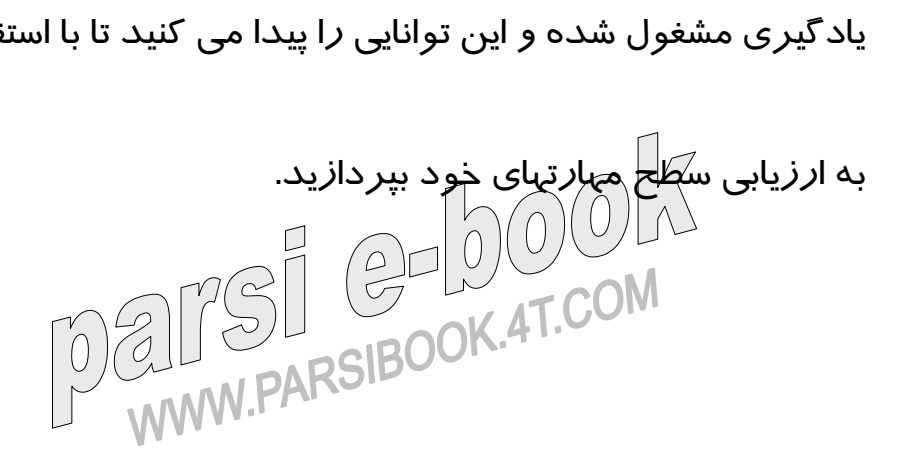

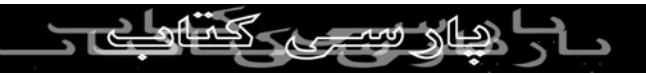

## آموزش تحت وب مناسب است براي :

-افراد حرفه اي كه به دنبال راهي مناسب براي تازه كردن مهارت

کپی برداری بدون ذکر نام منبع مجاز نیست.<br>هایودانش ویژه هستند.<br>ایران است که استان کرد کردن کردند.  $\circ$   $\Gamma$ -افراد حرفه اي كه بايد وضعيت گواهي يا اعتبارنامه هاي خود را از

طريق كسب برخي مهارتها، حفظ كنند.

-افراد بالغي كه براي مطالعه به روش خود، برنامه ريزي كرده، ترجيح

مي دهند كه مستقلا كار كنند.

-شركت هايي كه در تلاش براي آموزش گروه زيادي از مردم در

مدت زمان كوتاه و يا گروهي كوچك در مدت زمان بيشتري هستند.

-يك گروه شغلي با نقاط شروع متفاوت در يك مهارت لازم.

-گروههايي كه در مكانهاي جغرافيايي مختلف هستند. M.PARSIBOOK.4T.COM

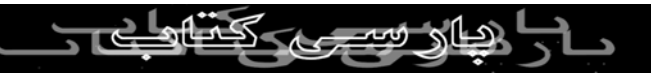

-٨آيا مي توان رشته هاي online را با استفاده از هر نوع ISP

(شركتهاي خدمات اينترنتي ) به كار برد؟

بله ، دروس online طوری طراحی شده اند كه با هر نوع , browser<br>بله ، دروس online طوری طراحی شیع مجاز <sub>نیسی</sub> ISP عمل مي كنند كه حداقل ملزومات يك browser ويرايش ٤,٠ از

Netscape يا explorer internet مي باشد.

بله ،هر رشته ممكن است به چيزهاي متفاوتي نياز داشته باشد در كل ،

Pc شما بايد حداقل امكانات نرم افزار و سخت افزاري زير را دارا

باشد.

- سيستم عامل Windows

- هر نوع 4.0 Netscape ( browser internet يا نرم افزار

باشد. internet explorer 4.0 و ... ) كه قادر به خواندن java باشد. (نمونه هاي قديميتر اين browser ممكن است در خواندن متون

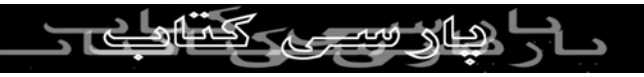

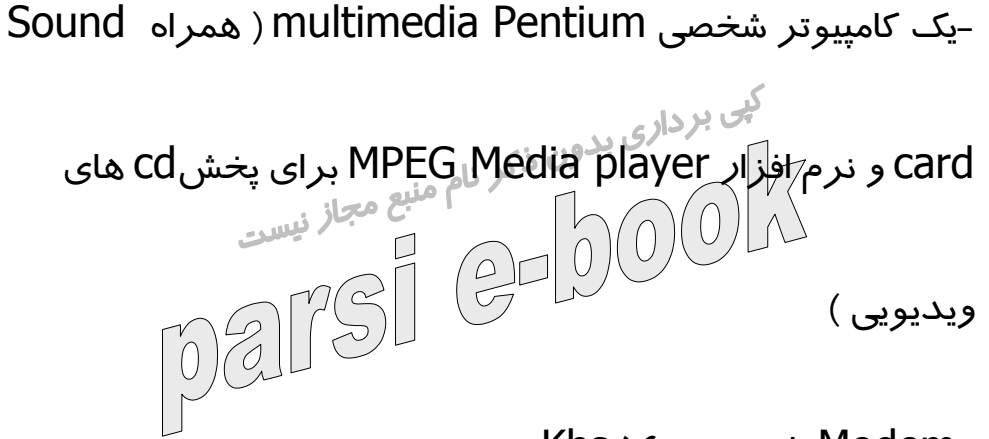

Modem با سرعت ٥٦ Kbs

-دانشجويان بايد دانش عملي اينترنت <sup>و</sup> اشتراك اينترنت را داشته-

باشند.

-در اينجا برخي از موقعيت هاي تكنيكي كه دانشجويان آموزشهاي

الكترونيكي بايد از آنها يادداشت بردارند، ذكر مي شود.

Internet explorer :

از منوی tools, internet option را انتخاب كنيد. انتخاب را advanced ، java hit compiler enabled بخش از كنيد.

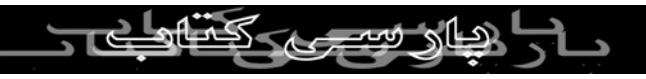

از بخش ,advanced enabled console java را انتخاب كنيد.

كليد Apply و سپس ok را فشار دهيد تا Setting را به روز در

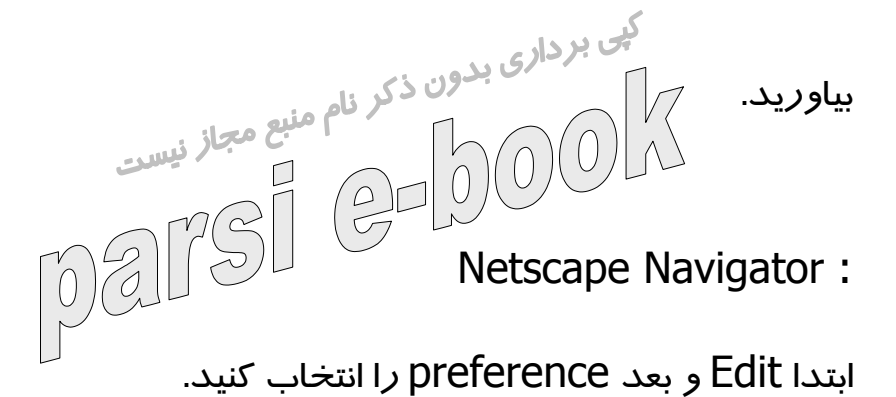

را Enable java Script و advacced, Enable java بخش از

فعال و انتخاب كنيد.

Ok را بفشاريد تا Settings را update كنيد.

Cache Settings :

Settings Cache بايد براي بروزرساني هر صفحه شبكه در

options internet در منوي مرورگر به كار بروند. يك Cach جايي است كه در آن كامپيوتر اطلاعاتي كه راجع به هر Site Web يافته شده است، را ذخيره مي كند.

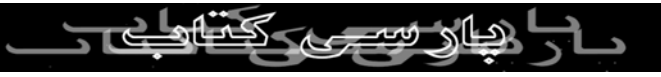

به جاي رفتن به Site Web به منظور download كردن صفحه ،

كامپيوتر كنترل مي كند كه آيا آن صفحه در حافظه اش موجود است يا نه. اگر صفحه در حافظه كامپيوتر باشد، Copy Cache نمايش داده مي $\Gamma$ شود مگر اينكه توسط استفاده كننده در setting مربوط به browser مشخص شده باشد. اما اين عمل براي شما مشكلاتي را نيز در بر

خواهد داشت . زيرا اگر browser نوع قديمي يك صفحه ذخيره شده

را به نمايش بگذارد شما متوجه تغييراتش كه بر روي صفحه انجام

شده، نخواهيد شد.

پس براي پاك كردن Cache در هر دستيابي صفحه، از setting

مربوط به browser استفاده كنيد.  $2000$ **ANGE GRUPPIN**<br>MW.PARSIBOOK.4T.COM

شركت هاي:Firewalls

اگر از طريق يك شركت به وب و Webct دسترسي پيدا كرديد، كي بردار<sub>ي</sub><br>ممكن است *لاد س*يستم امنيتي شبكه firewall شركت خود دچا*ر* مشكل<br>المصلح الصحاح شويد. اگر د*ر* ارتباط با شبكه با مشكلي مواجه شك<sub>ل</sub>يديد با مدير شبكه it<br>شويد. اگر د*ر* ارتباط با شبكه با مشكلي مواجه خود ارتباط برقرار كرده وآنرا حل نمائيد قبل از آغاز فرآيندآموزشي مشكل خود را بر طرف كنيد. -١٠چه چيزي باعث موفقيت يك دانشجوي online مي شود؟ ١-١٠) از كنفرانس هاي online حداكثر استفاده را ببريد. بسيار مهم است كه نهايت تلاش خود را به كار ببريد تا احساس تنهايي نكنيد. مشاركت در كنفرانس هاي online به شما راه دسترسي به

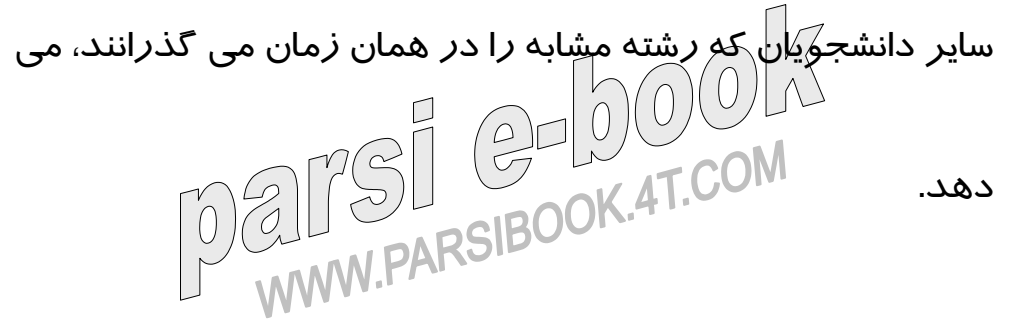

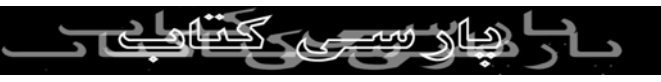

اگر به تنهايي و يا در گروه كار مي كنيد، نظرات و پيشنهادات خود را درباره موضوعي كه به مطالعه آن مشغوليد، ارائه دهيد. نظرات هم كلاسي هاي خود *ر*ا نيز بررسي كَنَيَكا. *ر*اهنماي شما منبع اطلاعات شما نيست. مي توانيد از همسالان خود ياد بگيريد همانطور كه آنها از شما ياد مي گيرند. ٣-١٠) برنامه هاي درسي و خودتان را جدي بگيريد. سعي كنيد از حمايت همكاران، خانواده و دوستان خود بهره مند شويد.

اين سيستم حمايتي به شما كمك شاياني مي كند زيرا مواقعي وجود

دارد كه شما مجبوريد ساعتها در روزهاي تعطيل يا شبها پاي كامپيوتر

خود بنشينيد. سپس شما افرادي را با خود خواهيد داشت كه به آنچه كه سعي داريد دست يابيد، احترام ميگذارند و آنرا درك مي كنند.

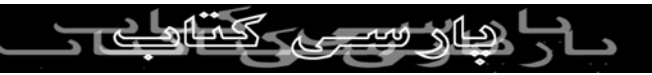

٤-١٠) مطمئن شويد كه مكاني اختصاصي براي مطالعه داريد.

بسار مهم است كه در فضايي آرام و در آرامش به كار بپردازيد. کی بردار<sub>ی</sub><br>۵-۱۰) طرف<sup>ر</sup>کم( واقعی ( Learning distance ) یادگیری از راه دور<br>۱۰ - ۱۰ - ۱۰ - ۱۰ - ۱۰ - ۱۰ - ۱۰ - ۱۰ منبع مجاز <sub>نیست</sub>  $\left(\frac{\rho}{\sqrt{2}}\right)$ باشيد. با هر كسي كه حاضر به شنيدن باشد درباره اين روش به بحث

بپردازيد. زيرا در هنگام بحث درباره ارزش آموزش online،

شايستگي آنرا در نزد خود نيز تقويت مي كنيد.

٦-١٠) هر چند وقت يكبار به رشته خود on log شويد:

زماني كه به سيستم كنفرانس online وارد مي شويد، مشتاق هستيد

تا ببينيد چه كسي براي شما پيغام گذاشته است و يا اطلاعات مدرس يا

هم كلاسان خود را بخوانيد. در ضمن كنجكاويد بدانيد چه كسي براي شما مطلب جديدي فرستاده تا آنرا بررسي كنيد. اگر براي مدت طولاني با گروه بحث در ارتباط نباشيد ، از ديگران

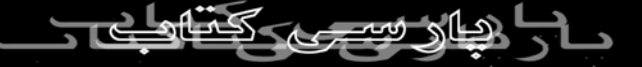

عقب مي افتيد و سخت به آنها خواهيد رسيد.

٧-١٠) از بي نشان بودن خود سود ببريد.

غير از مواقعي كه از Conferencing Video استفاده مي كنيد، ديگر  $\textcolor{black}{\mathbb{C}}\subseteq\textcolor{black}{\mathbb{C}}$ كسى نمى تواند چهره شما را ببينك ديگر نبايد از بابت دانشجوياني كه از شما سريعتر صحبت مي كنند

نگران باشيد چون شما مي توانيد به اندازه اي كه نياز داريد وقت

صرف كنيد تا درباره نظرات خود فكر كنيد و قبل از ارسال پيشنهادات

خود به كلاستان، پاسخ مناسب را بيابيد.

٨-١٠) مؤدب و محترم باشيد.

فقط به اين خاطر كه بي نام هستيد نبايد به خود اجازه دهيد كه محيط

آموزشي را ترك نمائيد زيرا شما با مردم واقعي در ارتباط هستيد كه در طرف ديگر مودم شما هستند راهنما و هم كلاسيهايتان در يك

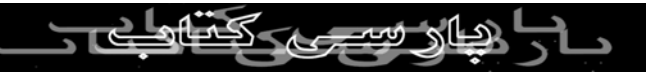

محيط مثبت online به شما بها مي دهند پس كار شما نيز ارزش

بالاتري پيدا مي كند.

جی برداری بدون ذکر نام مشكل پيدا كرديد اطلاع دهيد بها از نيست<br>١٠-٩) اگر جشكل پيدا كرديك اطلاع دهيد بها نيست از آنجائيكه مدير سايت آموزشي قادر به كيدن شمار نيست، بايد

پيشنهادات و درخواستهاي واضحي بدهيد.

اگر مشكلات تكنيكي داريد يا در فهم چيزي در ارتباط با رشته، با مسئله

ای مواجه شديد بايد آنها را بيان كنيد و گرنه مدير سايت آموزشي از

آنها مطلع نخواهد شد.

همچنين اگر يكي از مفاهيم را متوجه نمي شويد اين شانس را داريد كه

چند نفر ديگر هم همان سؤال را مطرح مي كنند.

با پيشنهاد دادن ، به يكديگر كمك مي كنيد و اطلاعاتتان درباره هر  $\sqrt{S}$ موضوع را تقويللهي كنيد.<br>PARSIBOOK: PARSIBOOK

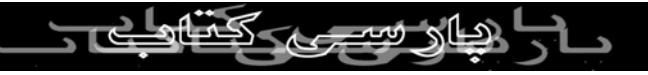

١٠-١٠) آنچه را كه فرا مي گيريد به كار ببريد:

به محض اينكه چيزي را ياد گرفتيد آنرا به كار ببريد و تمرين كنيد

گي بردار<sub>ی</sub> بدون كند تا آنرا سريعتر به ياد بياوريد و سعي<br>زيرا اين كا*ر به* أشما كمك مي كند تا آنرا سريعتر به ياد بياوريد و سعي كنيد بين آنچه كه ياد مي كَيْرِيدَ وَآنچه كَهْرَ كار خود انجام داده و يا انجام خواهيد داد، ارتباط برقرار كنيد. در نظراتي كه درباره جهان

واقعي هستند،و به موضوع مورد مطالعه مربوط مي باشد مشاركت

كنيد و آنچه را كه ياد مي گيريد به همكلاسيهايتان كه از تجارب شما

بهره مي برند ديدي با ارزش مي بخشد

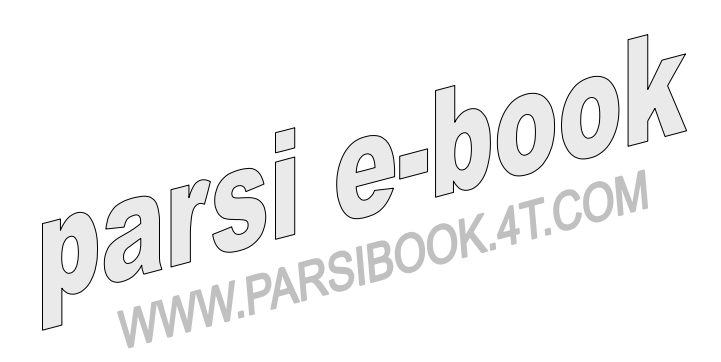

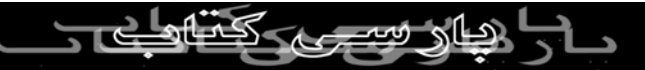